## Datenbankzugriffe mit Java

## 1)

In diesem Beispiel soll der Zugriff auf eine MS-Access Datenbank realisiert werden. Hierbei wird nicht auf Design Wert gelegt, sondern nur die prinzipielle Funktionsweise demonstriert.

2)

Die Tabelle "Artikel" der Datenbank sieht so aus:

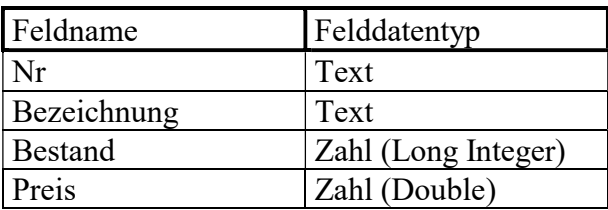

Bemerkung:

In MSAccess kann man den Datentyp "Zahl" wählen.

Dann kann man im Fenster "Feldeigenschaften" im Feld Feldgröße" den Datentyp Double oder Integer wählen.

3) JDBC: Java DataBase Connectivity ODBC: open DataBase Connectivity

Mit einem ODBC-Treiber kann man in einer Windows-Systemumgebung auf eine MS-Access Datenbank zugreifen. Um von Java aus über diesen Treiber auf eine MS-Access Datenbank zuzugreifen, braucht man einen JDBC-Treiber.

Dazu braucht man einen Treiber für die sogenannte JDBC-ODBC-Brücke.

Diese wird mit

```
Class.forName("sun.jdbc.odbc.JdbcOdbcDriver");
```
geladen.

Nach dem Laden einer Klasse durch den Klassenlader werden die Anweisungen des sogenannten statischen Blocks (der mit dem Bezeichner static beginnt) ausgeführt. Dabei wird der Treiber initialisiert und registriert.

```
import java.sql.*; 
public class MainDb10 { 
   public static void main(String[] args) { 
     String datenQuelle; 
     Connection demoDB1Connection; 
     Statement StatementSQL; 
     ResultSet resultSet; 
     String AbfrageSQL; 
     Boolean b; 
     String nr; 
     String bezeichnung; 
      int bestand; 
     double preis; 
     try{ 
        // Lädt die Klasse mit dem Namen "sun.jdbc.odbc.JdbcOdbcDriver" 
        Class.forName("sun.jdbc.odbc.JdbcOdbcDriver"); 
        // Zugriff auf die DB (Deklaration und Wertzuweisung) wird über 
        // eine Datenquelle gemacht. 
        // eine Datenquelle ist wie folgt aufgebaut: 
 // jdbc:Subprotokoll:Datenquellennamen 
 // Für ODBC-Datenquellen ist das Subprotokoll obcd 
        // ACHTUNG: Den String nach datenquelle = in der Java-Datei 
        // in eine Zeile schreiben !!! 
        datenQuelle = "jdbc:odbc:Driver={Microsoft Access Driver 
                         (*.mdb)};DBQ=H:/Daten_Austausch/MEINE_SKRIPTE/ 
                       ProgJava/22 Datenbank/PROG/db10/demoDB1.mdb";
        //obenstehender Pfad muss jeweils angepasst werden! 
        // getConnection(...) liefert die Verbindung zur Datenbank zurück. 
        // Dazu wird benötigt: 
 // eine Datenquelle, einen User, ein Passwort 
 demoDB1Connection = DriverManager.getConnection(datenQuelle,"",""); 
       // Um Anfragen an die Datenbank stellen zu können benötigt man ein 
       // Objekt der Klasse Statement 
       StatementSQL = demoDB1Connection.createStatement();
       // Liefere von allen Datensätzen mit Nr = 1000 die 
       // Nr, Bezeichnung, Bestand, Preis. 
       // Wichtig: Zeichenketten müssen in SQL-Befehlen in einfachen 
       // Hochkommata eingeschlossen werden 
 AbfrageSQL = "SELECT Nr, Bezeichnung, Bestand, Preis FROM Artikel "; 
 AbfrageSQL = AbfrageSQL + "WHERE Nr = '1000';"; 
       // AbfrageSQL ist also: 
       // SELECT Nr, Bezeichnung, Bestand, Preis FROM Artikel WHERE Nr = '1000'; 
        System.out.println("AbfrageSQL="+AbfrageSQL); 
       // Das Ergebnis der Abfrage befindet sich in resultSet. 
       // Dieses Ergebnis kann man sich als Tabelle vorstellen, in der 
       // die gefundenen Datensätze als Zeilen dargestellt werden. 
       // Direkt nachdem das Ergebnis in resultSet abgeliefert wird, 
       // steht der "Zeilenzeiger" _vor_ der ersten gefundenen Zeile. 
       // (mit next() wird der Zeilenzeiger dann auf die erste gefundene 
       // Zeile positioniert). 
        resultSet = StatementSQL.executeQuery(AbfrageSQL); 
       // Bei jedem Aufruf von next() wird der Zeilenzeiger um eine Zeile 
       // nach unten bewegt. Bei ersten Aufruf von next() zeigt der 
       // Zeilenzeiger also auf die erste gefundene Zeile. 
       // Gibt es keine gefundene Zeile, liefert next() den Wert 
       // false zurück. 
       b = resultSet.next();
        if(b==true){ 
          nr = resultSet.getString("Nr"); 
          bezeichnung = resultSet.getString("Bezeichnung"); 
          bestand = resultSet.getInt("Bestand"); 
          preis = resultSet.getDouble("Preis"); 
          System.out.println("nr="+nr); 
          System.out.println("bezeichnung="+bezeichnung); 
          System.out.println("bestand="+bestand); 
          System.out.println("Preis="+preis);
```
}

```
 else{ 
        System.out.println("Datensatz wurde nicht gefunden"); 
       } 
    resultSet.close(); 
    StatementSQL.close(); 
    demoDB1Connection.close(); 
 } 
    catch (ClassNotFoundException fehler){ 
      System.out.println("Treiber existiert nicht"); 
     fehler.printStackTrace();
     } 
    catch (SQLException fehler){ 
      System.out.println("DB konnte nicht geöffnet werden"); 
     fehler.printStackTrace();
    } 
  }
```
}